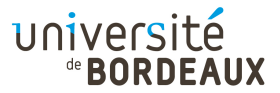

#### ARCHITECTURE DES ORDINATEURS

## TD : 04

Utilisation des paramètres en y86

Exercice 1 : Passage par référence et adresses

#### Question 1

Réalisez l'équivalent du code C suivant :

```
void f (long * x, long y) {
  *x = y;}
long t, u = 2;void main () {
 f (&t, u);
 halt ();
}
```
### Question 2

Que se passerait-il si l'on appelait f (t, u) au lieu de f (&t, u) ?

## Exercice 2 : Parcours de tableau

Réalisez l'équivalent du code C suivant :

```
void f (long n, long * p) {
 for ( ; n > 0; p + 1, n -1)
    (*p) ++;
}
long t[4] = \{ 1, 2, 3, 4 \};void main () {
 f (4, t);
 halt ();
}
```
Attention, en C le tableau t est passé par référence ; il n'est pas copié sur la pile. Pour des raisons d'efficacité, n'utilisez pas d'emplacement mémoire pour le pointeur p, mais utilisez le registre edx à la place.

#### Exercice 3 : Liste d'arguments variable

Écrivez en assembleur une fonction calculant la somme de ses arguments somme  $(n, \ldots)$ , où n est le nombre d'arguments à additionner.

# Pour aller plus loin...

## Exercice 4 : Tout ensemble

Réalisez l'équivalent du code C suivant :

```
long g (long i) {
 return (i + 1);}
void f (long t[n], long n) {
 long i;
 for (i = 0; i < n; i++)t[i] = g(t[i]);}
long t[] = \{3, 5, 2, 6\};void main () {
 f(t, 4):
 halt ();
}
```
## Exercice 5 : Multiplication

Réalisez en assembleur une fonction long mult (long i, long j). Puisque l'on ne dispose pas d'instruction mult, il s'agit donc de le faire à la main, en ajoutant par exemple j à un accumulateur i fois (on ne traitera pas le cas des nombres négatifs).

Quelle est la complexité de cette fonction ?

## Exercice 6 : Multiplication rapide

Observons maintenant avec la notation binaire  $i = i_{31}i_{30}...i_1i_{0(2)} = i_{31}.2^{31} + i_{30}.2^{30} + ...i_1.2^1 + i_0.2^0$ (on ne traitera pas le cas des nombres négatifs) que

$$
i \times j = i_{31}.j \cdot 2^{31} + i_{30}.j \cdot 2^{30} + \dots + i_1. j \cdot 2^1 + i_0. j \cdot 2^0
$$

et donc il suffit de calculer les  $j.2^n$  et les  $i_n$  pour n compris entre 0 et 31, et d'ajouter  $j.2^n$  à l'accumulateur si  $i_n$  est égal à 1. Pour optenir successivement les  $j.2^n$ , il suffit d'ajouter  $j$  à lui-même et d'itérer. Pour les  $i_n$ , il suffit d'utiliser & 1 en C (iandl 1, %eax en assembleur) pour extraire le bit de poids 0, et d'utiliser >> 1 en C (shrl %eax en assembleur) pour décaler d'un bit vers la droite, et d'itérer. Écrivez la version C, puis la version assembleur.

Quelle est la complexité de cette fonction ?